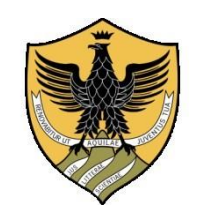

UNIVERSITÀ DEGLI STUDI DELL'AOUILA

## **AVVISO INTEGRAZIONE GRADUATORIE INFANZIA, PRIMARIA , SECONDARIA DI PRIMO GRADO**

**(art. 14 D.R. Rep. n. 355/2022, Prot. n. 44050 dell'11.04.2022)**

## **PERCORSI DI FORMAZIONE PER IL CONSEGUIMENTO DELLA SPECIALIZZAZIONE PER LE ATTIVITA' DI SOSTEGNO DIDATTICO AGLI ALUNNI CON DISABILITA' a.a. 2021/2022**

Si informa che a seguito della riunione svoltasi in data 30 agosto 2022, il Comitato Ordinatore dei Percorsi di Formazione per il conseguimento della specializzazione per le attività di sostegno didattico agli alunni con disabilità, ha stabilito che, terminate le attività di assestamento delle graduatorie, **si procederà a ricoprire i posti vacanti ai sensi dell'art. 14 del bando** (…*Art. 14 Integrazione graduatoria. Ai sensi dell'art. 4.5 del D.M. 92/2019, nel caso in cui la graduatoria delle/i candidate/i ammesse/i risulti composta da un numero di candidate/i inferiore al numero di posti messi a bando, si può procedere ad integrarla con soggetti, collocati in posizione non utile nelle graduatorie di merito di altri atenei, che ne facciano specifica richiesta, a loro volta graduati e ammessi dagli atenei sino ad esaurimento dei posti disponibili. A tal fine, preso atto che la valutazione dei titoli di cui all'articolo 6, comma 8 del D.M. Sostegno è demandata alle autonome scelte delle sedi, gli atenei provvedono a rivalutare i titoli dei soggetti di cui al presente comma in conformità ai propri bandi*…).

Si invitano pertanto gli interessati (**obbligatoriamente risultati idonei, provenienti da altri Atenei, non in posizione utile alle graduatorie di concorso per il VII ciclo del percorso sostegno a.a.2021/2022, pena l'esclusione**) a effettuare l'iscrizione al percorso **dalle ore 8:00 del 9 settembre 2022 fino alle ore 13:00 del 16 settembre 2022**, seguendo la procedura di seguito descritta, pena l'esclusione dalla partecipazione al bando.

La domanda di iscrizione dovrà essere presentata, a pena di esclusione, per via telematica, utilizzando l'applicazione informatica dedicata alla pagina: [https://pica.cineca.it/univaq.](https://pica.cineca.it/univaq)

L'applicazione informatica richiederà necessariamente il possesso di un indirizzo di posta elettronica per poter effettuare l'autoregistrazione al sistema. Le/I candidate/i dovranno inserire tutti i dati richiesti per la produzione della domanda ed allegare i documenti in formato elettronico PDF. La domanda di iscrizione deve essere compilata in tutte le sue parti, secondo quanto indicato nella procedura telematica. Non sono ammesse altre forme di invio delle domande o di documentazione utile per la partecipazione alla procedura. Entro la scadenza di presentazione della domanda il sistema consente il salvataggio in modalità bozza. La data di presentazione telematica della domanda di partecipazione alla procedura è certificata dal sistema informatico mediante ricevuta che verrà automaticamente inviata via e – mail. Allo scadere del termine utile per la presentazione, il sistema non permetterà più l'accesso e l'invio del modulo elettronico. Ad ogni domanda verrà attribuito un numero identificativo che, unitamente al codice indicato nell'applicazione informatica, dovrà essere specificato per qualsiasi comunicazione successiva. Per problemi tecnici contattare il supporto tramite il link presente in fondo alla pagina <https://pica.cineca.it/univaq> .

La presentazione della domanda di partecipazione dovrà essere perfezionata e conclusa secondo le seguenti modalità:

- **mediante firma digitale,** utilizzando smart card, token USB o firma remota, che consentano alla/al titolare di sottoscrivere documenti generici utilizzando un software di firma su PC oppure un portale web per la Firma Remota resi disponibili dal Certificatore.

Chi dispone di una smart card o di un token USB di Firma Digitale potrà verificarne la compatibilità con il sistema di Firma Digitale integrato nel sistema server. In caso di esito positivo la/il titolare potrà sottoscrivere la domanda direttamente sul server (es. ConFirma);

- **chi non dispone di dispositivi di firma digitale compatibili e i Titolari di Firme Digitali Remote** che hanno accesso a un portale per la sottoscrizione di documenti generici, dovrà salvare sul proprio PC il file PDF generato dal sistema e, senza in alcun modo modificarlo, firmarlo digitalmente in formato CAdES: verrà generato un file con estensione .p7m che dovrà essere nuovamente caricato sul sistema. Qualsiasi modifica apportata al file prima dell'apposizione della Firma Digitale impedirà la verifica automatica della corrispondenza fra il contenuto di tale documento e l'originale e ciò comporterà l'esclusione della domanda;

- **in caso di impossibilità di utilizzo di una delle opzioni sopra riportate** le/i candidate/i dovranno salvare sul proprio PC il file PDF generato dal sistema e, senza in alcun modo modificarlo, stamparlo e apporre firma autografa completa sull'ultima pagina dello stampato. Tale documento completo dovrà essere prodotto in PDF via scansione, e il file così ottenuto dovrà essere caricato sul sistema. Qualora la/il candidata/o acceda con SPID non è necessario firmare la domanda. Alla domanda deve essere allegata, a pena di esclusione, copia di valido documento di identità.

**La/Il candidata/o in possesso di più titoli di accesso può chiedere di partecipare per più gradi di scuola, ripetendo la procedura per ognuno di essi.**

Si raccomanda alle/ai candidate/i di verificare il corretto completamento di tutte le fasi della procedura on line, unico procedimento di iscrizione valido. Fino allo scadere del termine di presentazione della domanda, **ore 13:00 del giorno 16 settembre 2022**, in caso di errore nella compilazione, il sistema consente il ritiro della stessa e la successiva ripresentazione della domanda.

La graduatoria finale, sarà elaborata dal Comitato ordinatore sulla base dei voti conseguiti nelle prove scritte e orali sostenute presso l'Ateneo di provenienza e sulla valutazione dei titoli dichiarati attraverso la procedura sopra descritta (valutati dal Comitato Ordinatore dell'Università dell'Aquila).

Si ricorda che, come da **art.11 del bando**, **il punteggio massimo attribuibile ai titoli valutabili è di 10 punti,** ripartiti secondo quanto di seguito descritto:

- 1 punto per ogni anno (180 giorni anche non continuativi) di servizio di insegnamento sul sostegno fino a un massimo di 5;

-1, 25 punti per il titolo di Dottore di ricerca;

-1 punto per il possesso di una laurea vecchio ordinamento, laurea specialistica o laurea magistrale in aggiunta al titolo presentato come requisito di accesso, fino a un massimo di 2;

- 0,5 punti per ogni master universitario di almeno 60 CFU, fino a un massimo di 1;

- 0,25 punti per ogni corso universitario di perfezionamento di almeno 30 CFU, fino a un massimo di 0,75.

Si ricorda altresì che, come da **Art. 13 del bando**: *... In caso di parità di punteggio prevale la/il candidata/o con maggiore anzianità di servizio di insegnamento sul sostegno nelle scuole. In caso di ulteriore parità ovvero nel caso di candidate/i che non hanno svolto il predetto servizio prevale la/il candidata/o anagraficamente più giovane…*

In caso di collocamento in posizione utile in graduatoria in più gradi di scuola, la/il candidata/o deve optare per l'iscrizione ad un solo corso.

Le graduatorie delle/gli ammesse/i per ogni corso di formazione saranno pubblicate sul sito dell'Università degli Studi dell'Aquila [\(https://www.univaq.it/section.php?id=2152\)](https://www.univaq.it/section.php?id=2152) dapprima in forma provvisoria, e poi in forma definitiva dopo l'esame delle istanze di revisione presentate. **Le/I candidate/i sono tenute/i a prenderne visione direttamente in quanto nessuna comunicazione sarà inviata agli stessi, né fornita telefonicamente**. Eventuali istanze di revisione dovranno essere presentate, inderogabilmente, entro le ore 13.00 del terzo giorno (esclusi i festivi) successivo alla data di pubblicazione della graduatoria provvisoria, che avverrà sul sito dell'Università degli Studi dell'Aquila [\(https://www.univaq.it/section.php?id=2152\)](https://www.univaq.it/section.php?id=2152). L'istanza di revisione dovrà essere inviata o via PEC all'indirizzo [protocollo@pec.univaq.it,](mailto:protocollo@pec.univaq.it) oppure all'indirizzo di posta elettronica [spetfa@strutture.univaq.it,](mailto:spetfa@strutture.univaq.it) allegando la fotocopia firmata di un valido documento di identità. Al termine dell'esame delle istanze di revisione saranno pubblicate le graduatorie definitive.

Con successivo avviso, pubblicato alla scadenza della pubblicazione delle graduatorie degli ammessi a frequentare il VII ciclo del percorso sostegno, le/i candidate/i collocate/i in posizione utile dovranno iscriversi **entro i termini e secondo le indicazioni** che saranno rese note sul sito dell'Università degli Studi dell'Aquila al link: [https://www.univaq.it/section.php?id=2152.](https://www.univaq.it/section.php?id=2152)

Le/I vincitrici/vincitori che non avranno perfezionato l'iscrizione entro i termini di scadenza saranno considerate/i rinunciatarie/i e l'Università procederà allo scorrimento delle graduatorie.

L'Aquila, 7/09/2022

Ufficio post lauream